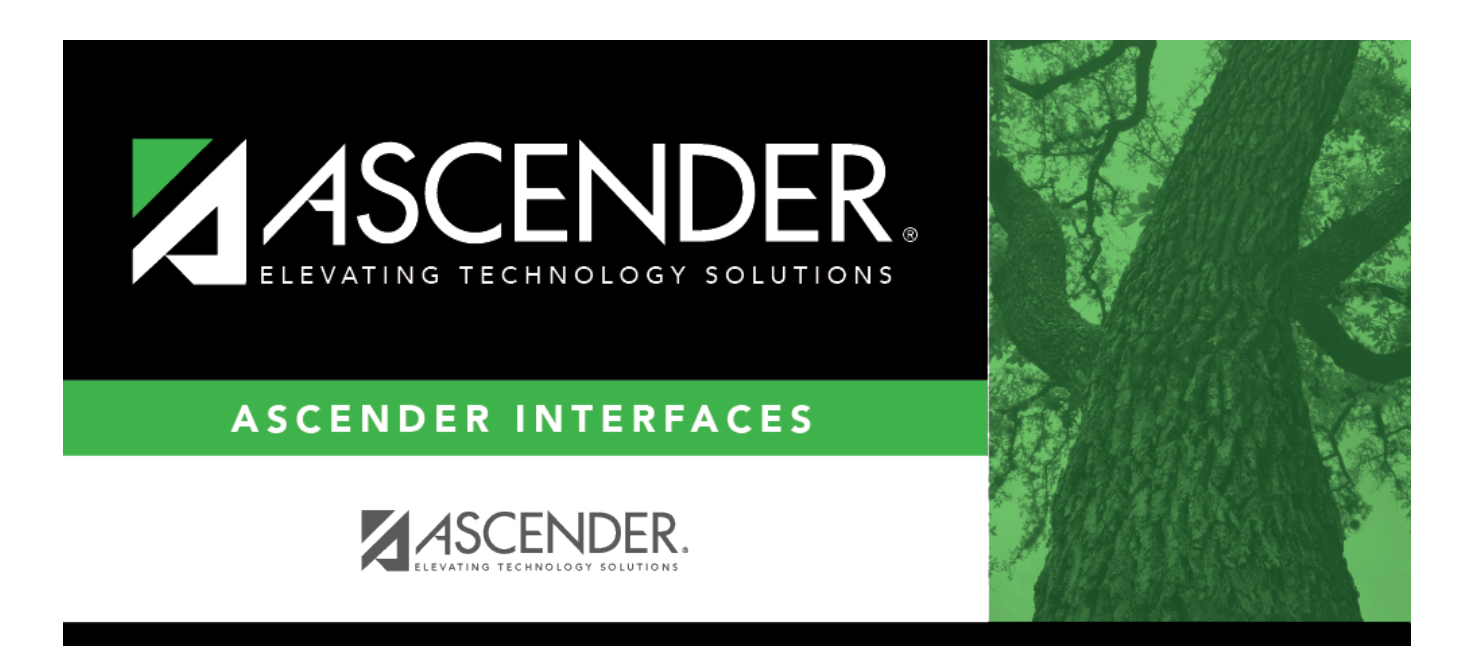

## **Import Travel Check Transactions File Layout**

## **Table of Contents**

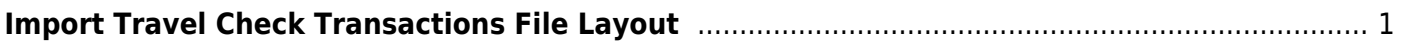

## <span id="page-4-0"></span>**Import Travel Check Transactions File Layout**

This file layout is used to import employee travel expense records.

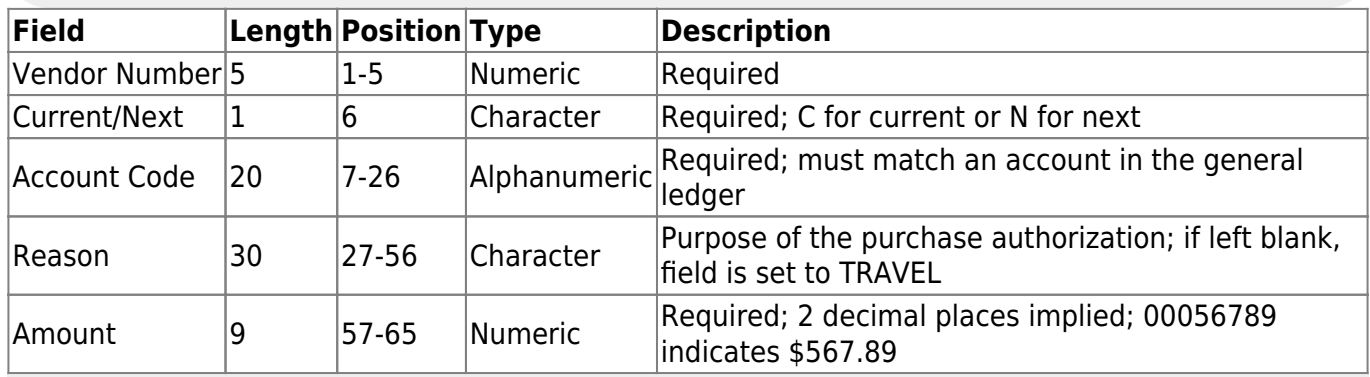

**Note**: The record maximum is 65 characters. Any position (1-65) not used is recognized with a space.

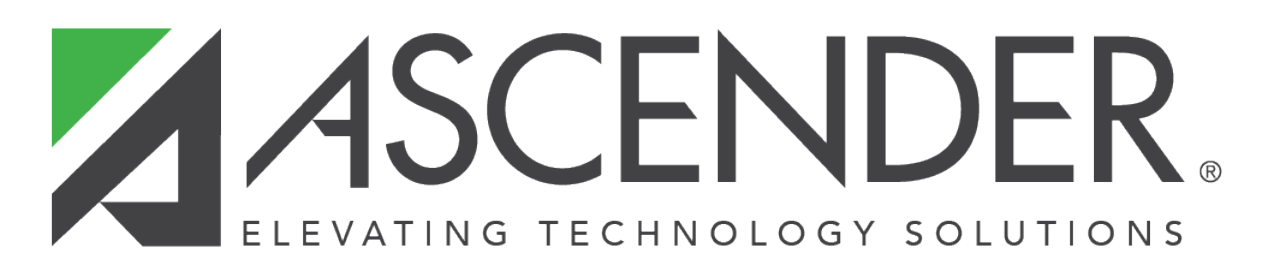

## **Back Cover**